#### **NYS Division of Criminal Justice Services**

# County Monitors' Report of Ignition Interlock Device Pre-Sentence/Sentencing Orders Received and Installation Status Instructions for proper completion of form & submittal to OPCA & Finance

The County Monitors' Report of Ignition Interlock Device Pre-Sentence/Sentencing Orders Received and Installation Status is the current report to be used by all IID monitors for submittal of data to both the Office of Probation & Correctional Alternatives and DCJS' Finance Office. Because the data will be matched with other databases for analysis and research purposes, the report submitted to OPCA shall be formatted via Microsoft Excel with all fields completed. For Finance purposes, the report must be sorted by column "G", "NYSID# or DOB if NYSID is not obtainable", and shall only include data for columns G, H, and I (NYSID or DOB, Sentence/Order Date (MM/DD/YYYY), and Sentencing/Ordering County), as well as the form header, and certification sections. If a NYSID is not available for an offender, the user must enter the DOB under column "G" even if it is already present under column "E." In order to properly sort the document, the user shall select all of the cells across each row for all defendants listed, right click on the screen, select custom sort, and then sort by column "G." Note: if the user sorts by column "G" alone, it will only sort column "G" and not the rest of a defendant's information with it. In terms of saving, the form will need to be saved once the sort has been completed for OPCA and then the user will have to save the document a second time under a different file name for Finance submission. All fields highlighted in gray shall be deleted after submitting the complete report to OPCA and before saving a second time, printing, signing, and submitting it to the DCJS Finance Office. A series of screen shots are included on pages 3-5 of these instructions for your reference.

This form is formatted for 24 cases. However, if more cases need to be added, the user must expand the cell fields to include additional defendants beyond the initial cell slots that are available on page one. This expansion can be completed by right clicking within a cell, anywhere on the row between operator #2 through operator #24, and selecting "insert row" or "insert" and then "entire row" (the specific selection will depend on the user's version of Excel).

For counties that are reporting for more than one monitoring agency (for example, the Probation Department also reporting for District Attorney's Office, STOP-DWI, Sheriff's Office, or other CD monitor), please indicate at the top of the spreadsheet that the report includes both agencies.

Please recall that a case may only be claimed for reimbursement a single time, and when the installation of the IID is ordered by the court. If a case has been claimed in advance of sentencing, it cannot be again claimed following sentencing. Further, only the jurisdiction where installation of the IID is ordered in advance of sentencing or the installation of the IID is ordered at sentence may claim reimbursement. **Subsequent Intrastate transfer of an IID case does not qualify the receiving jurisdiction to claim reimbursement.** 

It is recommended that Caseload Explorer (CE) counties refer to the State Director's Memorandum 2015-7 "Quarterly IID Monitors Report Form Update" issued November 3, 2015 as well as *Ignition Interlock Report Guide for CE* issued on February 3, 2016 for directions on how to use Caseload Explorer to complete the quarterly report form using the CE system. Currently the quarterly report can be generated and sorted for finance, but not submitted using the CE system, so it will still need to be saved and either submitted via e-mail or hard copy per the below producers as well.

An electronic copy of the completed report shall be e-mailed to the OPCA Ignition Interlock Program mailbox at <a href="mailto:dcjsopcaiidreports@dcjs.ny.gov">dcjs.ny.gov</a> within 30 days of the close of each quarter. Additionally, a hard copy of the modified and signed report, including vouchers and signed fiscal cost reports, must be mailed to the DCJS' Finance Office on the 10<sup>th</sup> floor at 80 South Swan Street, Albany, NY 12210 within 30 days of the close of each quarter. If all Progress Report submissions are not received, payment will not be made until your county's reports are received.

| Heading Information |                                                      |
|---------------------|------------------------------------------------------|
| County              | The county name for which the report is being filed. |

| The monitoring authority or authorities submitting the Quarterly Report. It is acceptable for counties with separate probation and conditional discharge monitors to report on the same form, but the names of both agencies must appear in this instance.  Contract Number  The DCJS Contract Number to which the information provided applies.  Contract Period  Enter the timeframe of the contract (i.e., 10/1/2013 – 9/30/2014)  Claim Period  Check the box for the quarter for which this information is submitted.  Operator Information for all Orders Received  Enter the operator's last name, first name, middle initial, DOB, and Driver's License Number. Repeat operators information using a separate line(s) for operators arrested on two or more separate DWI offenses within the same quarter and ordered to install an III.  NYSID or Date of Birth or other purposes as necessary. This column of information is required by both DCJS' Finance Office and OPCA.  Sentence/ Order Date  (MM/DD/YYYY)  Sentence/Order date for cases where a court ordered the installation of an Ignition Interlock Device regardless of whether it was actually installed. This column of information is required by both DCJS' Finance Office and OPCA. A case may only be claimed once — either with a Court's Order issued at the time of sentence.  Enter Sentencing/Ordering County  When was the IID Ordered (Per o Posts Sentence)?  Enter Sentencing/Ordering County. This column of information is required by both DCJS' Finance Office and OPCA.  Enter 1 if the IID was ordered pre-sentence or 2 if the IID was ordered at sentencing.  The number of devices for which the court ordered the operator to pay a portion of the IID fees regardless of whether it was actually installed. No need to zero-fill.  Payment Plan Ordered  The number of devices for which the court ordered the operator to pay a portion of the IID fees regardless of whether it was actually installed. No need to zero-fill.  Installation Summary  by Class  Enter 1 if the device was installed. Enter 2 if a Class 2 de                     | Contract Number  Contract Period  Claim Period  Claim Period  Claim Period  Claim Period  Chast Name, First Name, MI, DOB, and Driver's License #  NYSID or Date of Birth (MM/DD/YYYY)  Sentence/ Order Date (MM/DD/YYYY)  Sentencing/Ordering County  When was the IID Ordered (Pre or Post | ounties with separate probation and conditional discharge monitors to report on the same rm, but the names of both agencies must appear in this instance.  The DCJS Contract Number to which the information provided applies.  The timeframe of the contract (i.e., 10/1/2013 – 9/30/2014)  The process of the quarter for which this information is submitted.  Operator Information for all Orders Received           |  |
|----------------------------------------------------------------------------------------------------|----------------------------------------------------------------------------------------------------|----------------------------------------------------------------------------------------------------|--|
| form, but the names of both agencies must appear in this instance.  Contract Number  The DCJS Contract Number to which the information provided applies.  Contract Period  Enter the timeframe of the contract (i.e., 10/1/2013 – 9/30/2014)  Claim Period  Check the box for the quarter for which this information is submitted.  Operator Information for all Orders Received  Last Name, First Name, MI, DOB, and Driver's License Number. Repeat operators information using a separate line(s) for operators arrested on two or more separate DWI offenses within the same quarter and ordered to install an IID.  NYSID or Date of Birth Orders experited by the parate DWI offenses within the same quarter and ordered to install an IID.  Please enter the operator's NYSID number. In cases where a NYSID number is not obtainable, the monitoring entity shall enter the DOB again to be used as a reference for audit or other purposes as necessary. This column of information is required by both DCJS' Finance Office and OPCA. A case may only be claimed once - either with a Court's Order issued at the time of sentence.  Sentencing/Ordering  Control Sorder in advance of sentence (including interim probation cases), or with a Court's Order issued at the time of sentence.  Sentencing/Ordering  Control Sorder or Post Sentence)?  Enter Sentencing/Ordering County. This column of information is required by both DCJS' Finance Office and OPCA.  Enter 1 if the IID was ordered pre-sentence or 2 if the IID was ordered at sentencing.  Ordered (Pre or Post Sentence)?  **Payment Plan**  The number of devices for which the court ordered the operator to pay all IID fees regardless of whether it was actually installed. No need to zero-fill.  **Payment Plan**  The number of devices for which the court ordered the ID fees be waived by the manufacturer regardless of whether it was actually installed. No need to zero-fill.  Installation Information  IID Class**  The number of devices for which the court ordered that IID fees be waived by the manufacturer regardless                      | Contract Number  Contract Period  Claim Period  Claim Period  Chast Name, First Name, MI, DOB, and Driver's License #  NYSID or Date of Birth (MM/DD/YYYY)  Sentence/ Order Date (MM/DD/YYYY)  Sentencing/Ordering County  When was the IID Ordered (Pre or Post                             | rm, but the names of both agencies must appear in this instance.  ne DCJS Contract Number to which the information provided applies.  Inter the timeframe of the contract (i.e., 10/1/2013 – 9/30/2014)  Inter the box for the quarter for which this information is submitted.  Operator Information for all Orders Received                                                                                            |  |
| Contract Number  The DCJS Contract Number to which the information provided applies.  Enter the timeframe of the contract (i.e., 10/1/2013 – 9/30/2014)  Claim Period  Check the box for the quarter for which this information is submitted.  Operator Information for all Orders Received  Enter the operator's last name, first name, middle initial, DOB, and Driver's License Number. Repeat operators information using a separate line(s) for operators arrested on two or more separate DWI offenses within the same quarter and ordered to install an IID.  NYSID or Date of Birth (MM/DD/YYYY)  Please enter the operator's NYSID number. In cases where a NYSID number is not obtainable, the monitoring entity shall enter the DOB again to be used as a reference for audit obtainable, the monitoring entity shall enter the DOB again to be used as a reference for audit obtainable, the monitoring entity shall enter the DOB again to be used as a reference for audit obtainable, the monitoring entity shall enter the DOB again to be used as a reference for audit obtainable, the monitoring entity shall enter the DOB again to be used as a reference for audit obtainable, the monitoring entity shall enter the DOB again to be used as a reference for audit obtainable, the monitoring entity shall enter the DOB again to be used as a reference for audit obtainable, the monitoring entity shall enter the DOB again to be used as a reference for audit obtainable, the monitoring entity shall enter the DOB again to be used as a reference for audit obtainable, the monitoring entity shall enter the DOB again to be used as a reference for audit obtainable, the monitoring entity shall enter the DOB again to be used as a reference for audit obtainable, the monitoring entity shall enter the DOB again to be used as a reference for audit obtainable, the monitoring enter in a court ordered the installation information is required by both DCJS' Finance Office and OPCA.  Sentence/Order and and and and and and and and and and                                                               | Contract Number  Contract Period  En  Claim Period  Ch  Last Name, First Name, MI, DOB, and Driver's License #  NYSID or Date of Birth (MM/DD/YYYY)  Sentence/ Order Date (MM/DD/YYYY)  Sentencing/Ordering County  When was the IID Ordered (Pre or Post                                    | ne DCJS Contract Number to which the information provided applies.  Inter the timeframe of the contract (i.e., 10/1/2013 – 9/30/2014)  In the contract (i.e., 10/1/2013 – 9/30/2014)  In the contract (i.e., 10/1/2013 – 9/30/2014)  In the contract (i.e., 10/1/2013 – 9/30/2014)  In the contract Number to which the information provided applies.  In the contract Number to which the information provided applies. |  |
| Contract Period  Enter the timeframe of the contract (i.e., 10/1/2013 – 9/30/2014)  Claim Period  Check the box for the quarter for which this information is submitted.  Operator Information for all Orders Received  Enter the operator's last name, first name, middle initial, DOB, and Driver's License Number. Repeat operators information using a separate line(s) for operators arrested on two or more separate DWI offenses within the same quarter and ordered to install an IIID.  Please enter the operator's NYSID number. In cases where a NYSID number is not obtainable, the monitoring entity shall enter the DOB again to be used as a reference for audit or other purposes as necessary. This column of information is required by both DCJS' Finance Office and OPCA.  Sentence/ Order Date (MM/DD/YYY)  Sentencis/Order date for cases where a court ordered the installation of an Ignition Interlock Device regardless of whether it was actually installed. This column of information is required by both DCJS' Finance Office and OPCA. A case may only be claimed once either with a Court's Order issued at the time of sentence.  Sentencing/Ordering County  When was the IID Ordered (Pre or Post Sentence)?  Curt Ordered Device Information  # Full Pay Ordered  The number of devices for which the court ordered the operator to pay all IID fees regardless of whether it was actually installed. No need to zero-fill.  The number of devices for which the court ordered the operator to pay a portion of the IID fees regardless of whether it was actually installed. No need to zero-fill.  Installation Information  IID Installed  Installation Information  Enter 1 if the device was actually installed. No need to zero-fill.  Installation Information  IID class*  Enter 1 if the device was installed. Enter 2 if a Class 2 device was installed. Enter 3 if a Class 3 device was installed. Sentence on the first page of the Quarter, please sum the sub-totals of each page and insert the grand total in this space on the first page of the Quarter, Please sum the                      | Contract Period En  Claim Period Ch  Last Name, First Name, MI, DOB, and Driver's License # se  NYSID or Date of Birth (MM/DD/YYYY) or Fir  Sentence/ Order Date (MM/DD/YYYY) by Coor Or Sentencing/Ordering County En Cordered (Pre or Post                                                 | nter the timeframe of the contract (i.e., 10/1/2013 – 9/30/2014)  neck the box for the quarter for which this information is submitted.  Operator Information for all Orders Received                                                                                                    |  |
| Contract Period  Enter the timeframe of the contract (i.e., 10/1/2013 – 9/30/2014)  Claim Period  Check the box for the quarter for which this information is submitted.  Operator Information for all Orders Received  Enter the operator's last name, first name, middle initial, DOB, and Driver's License Number. Repeat operators information using a separate line(s) for operators arrested on two or more separate DWI offenses within the same quarter and ordered to install an IIID.  Please enter the operator's NYSID number. In cases where a NYSID number is not obtainable, the monitoring entity shall enter the DOB again to be used as a reference for audit or other purposes as necessary. This column of information is required by both DCJS' Finance Office and OPCA.  Sentence/ Order Date (MM/DD/YYY)  Sentencis/Order date for cases where a court ordered the installation of an Ignition Interlock Device regardless of whether it was actually installed. This column of information is required by both DCJS' Finance Office and OPCA. A case may only be claimed once either with a Court's Order issued at the time of sentence.  Sentencing/Ordering County  When was the IID Ordered (Pre or Post Sentence)?  Curt Ordered Device Information  # Full Pay Ordered  The number of devices for which the court ordered the operator to pay all IID fees regardless of whether it was actually installed. No need to zero-fill.  The number of devices for which the court ordered the operator to pay a portion of the IID fees regardless of whether it was actually installed. No need to zero-fill.  Installation Information  IID Installed  Installation Information  Enter 1 if the device was actually installed. No need to zero-fill.  Installation Information  IID class*  Enter 1 if the device was installed. Enter 2 if a Class 2 device was installed. Enter 3 if a Class 3 device was installed. Sentence on the first page of the Quarter, please sum the sub-totals of each page and insert the grand total in this space on the first page of the Quarter, Please sum the                      | Contract Period En  Claim Period Ch  Last Name, First Name, MI, DOB, and Driver's License # se  NYSID or Date of Birth (MM/DD/YYYY) or Fir  Sentence/ Order Date (MM/DD/YYYY) by Coor Or Sentencing/Ordering County En Cordered (Pre or Post                                                 | nter the timeframe of the contract (i.e., 10/1/2013 – 9/30/2014)  neck the box for the quarter for which this information is submitted.  Operator Information for all Orders Received                                                                                                    |  |
| Claim Period  Check the box for the quarter for which this information is submitted.  Operator Information for all Orders Received  Last Name, First Name, MI, DOB, and Driver's License Number. Repeat operators information using a separate line(s) for operators arrested on two or more separate DWI offenses within the same quarter and ordered to install an IID.  NYSID or Please enter the operator's NYSID number. In cases where a NYSID number is not obtainable, the monitoring entity shall enter the DOB again to be used as a reference for audit or other purposes as necessary. This column of information is required by both DCJS' Finance Office and OPCA.  Sentence/ Order Date (MM/DD/YYYY)  Sentence/Order date for cases where a court ordered the installation of an Ignition Interlock Device regardless of whether it was actually installed. This column of information is required by both DCJS' Finance Office and OPCA. A case may only be claimed once — either with a Court's Order issued at the time of sentence.  Sentencing/Ordering County When was the IID Ordered (Pre or Post Sentence)/Ordering Accounts of the IID was ordered at sentencing.  The number of devices for which the court ordered the operator to pay all IID fees regardless of whether it was actually installed. No need to zero-fill.  The number of devices for which the court ordered the operator to pay a portion of the IID fees regardless of whether it was actually installed. No need to zero-fill.  The number of devices for which the court ordered the operator to pay a portion of the IID fees regardless of whether it was actually installed. No need to zero-fill.  Installation Information  Enter 1 if the device was actually installed. No need to zero-fill.  Installation Information  Enter 1 if the device was actually installed. No need to zero-fill.  Installation Summary by Class  Enter 1 if a Class 1 device was actually installed. No need to zero-fill.  Installation Summary by Class  Enter 1 if the device was actually installed. This information should pre-fill a                     | Claim Period Ch  Last Name, First Name, MI, DOB, and Driver's License # se  NYSID or Date of Birth (MM/DD/YYYY) or Fir  Sentence/ Order Date (MM/DD/YYYY) by Corons Sentencing/Ordering County Fir When was the IID Ordered (Pre or Post                                                     | neck the box for the quarter for which this information is submitted.  Operator Information for all Orders Received                                                                                                    |  |
| Claim Period  Check the box for the quarter for which this information is submitted.  Operator Information for all Orders Received  Last Name, First Name, MI, DOB, and Driver's License Number. Repeat operators information using a separate line(s) for operators arrested on two or more separate DWI offenses within the same quarter and ordered to install an IID.  NYSID or Please enter the operator's NYSID number. In cases where a NYSID number is not obtainable, the monitoring entity shall enter the DOB again to be used as a reference for audit or other purposes as necessary. This column of information is required by both DCJS' Finance Office and OPCA.  Sentence/ Order Date (MM/DD/YYYY)  Sentence/Order date for cases where a court ordered the installation of an Ignition Interlock Device regardless of whether it was actually installed. This column of information is required by both DCJS' Finance Office and OPCA. A case may only be claimed once — either with a Court's Order issued at the time of sentence.  Sentencing/Ordering County When was the IID Ordered (Pre or Post Sentence)/Ordering Accounts of the IID was ordered at sentencing.  The number of devices for which the court ordered the operator to pay all IID fees regardless of whether it was actually installed. No need to zero-fill.  The number of devices for which the court ordered the operator to pay a portion of the IID fees regardless of whether it was actually installed. No need to zero-fill.  The number of devices for which the court ordered the operator to pay a portion of the IID fees regardless of whether it was actually installed. No need to zero-fill.  Installation Information  Enter 1 if the device was actually installed. No need to zero-fill.  Installation Information  Enter 1 if the device was actually installed. No need to zero-fill.  Installation Summary by Class  Enter 1 if a Class 1 device was actually installed. No need to zero-fill.  Installation Summary by Class  Enter 1 if the device was actually installed. This information should pre-fill a                     | Claim Period Ch  Last Name, First Name, MI, DOB, and Driver's License # se  NYSID or Date of Birth (MM/DD/YYYY) or Fir  Sentence/ Order Date (MM/DD/YYYY) by Corons Sentencing/Ordering County Fir When was the IID Ordered (Pre or Post                                                     | neck the box for the quarter for which this information is submitted.  Operator Information for all Orders Received                                                                                                    |  |
| Correct office and OPCA.  Sentence/Order date for cases where a court ordered the installation of an Ignition Interlock Device regardless of whether it was actually installed.  Sentence)  Sentencing/Ordering County  When was the IID Ordered Payment Plan  Payment Plan  Gourt Ordered Device for devices for which the court ordered the operator to pay a portion of the IID fees regardless of whether it was actually installed. No need to zero-fill.  # Payment Plan Ordered  # Payment Plan  Gourt Ordered  # Payment Plan Ordered  # Payment Plan Ordered  # Cost Waived Ordered  # Court Ordered  # Cost Waived Ordered  # Cost Waived Ordered  # Cost Substance  # Court Ordered  # Court Ordered  # Cost Waived Ordered  # Cost Substance  # Court Ordered  # Payment Plan Ordered  # Cost Waived Ordered  # Cost Waived Ordered  # Cost Substance  # Court Ordered  # Cost Waived Ordered  # Cost Substance  # Court Ordered  # Cost Waived Ordered  # Cost Substance  # Court Ordered  # Cost Substance  # Cost Substance  # Cost Waived Ordered  # Cost Substance  # Cost Substance  # Cost Waived Ordered  # Cost Substance  # Cost Waived  # Cost Waived  # Cost Waive                     | Last Name, First Name, MI, DOB, and Driver's License #  NYSID or Date of Birth (MM/DD/YYYY)  Sentence/ Order Date (MM/DD/YYYY)  Sentencing/Ordering County When was the IID Ordered (Pre or Post                                                                                             | Operator Information for all Orders Received                                                                                                    |  |
| Last Name, First Name, MI, DOB, and Driver's License #  Please enter the operator's last name, first name, middle initial, DOB, and Driver's License Number.  Repeat operators information using a separate line(s) for operators arrested on two or more separate DWI offenses within the same quarter and ordered to install an IID.  NYSID or Date of Birth (MM/DD/YYYY)  Please enter the operator's NYSID number. In cases where a NYSID number is not obtainable, the monitoring entity shall enter the DOB again to be used as a reference for audit or other purposes as necessary. This column of information is required by both DCJS' Finance Office and OPCA.  Sentence/ Order Date (MM/DD/YYYY)  Sentence/Order date for cases where a court <u>ordered</u> the installation of an Ignition Interlock Device regardless of whether it was actually installed. This column of information is required by both DCJS' Finance Office and OPCA. A case may only be claimed once — either with a Court's Order in advance of sentence (including interim probation cases), or with a Court's Order in advance of sentence (including interim probation cases), or with a Court's Order in advance of sentence.  Sentencing/Ordering County  Better Sentencing/Ordering County. This column of information is required by both DCJS' Finance Office and OPCA.  Enter 1 if the IID was ordered pre-sentence or 2 if the IID was ordered at sentencing.  The number of devices for which the court <u>ordered</u> the operator to pay all IID fees regardless of whether it was actually installed. No need to zero-fill.  Payment Plan  The number of devices for which the court <u>ordered</u> the operator to pay a portion of the IID fees regardless of whether it was actually installed. No need to zero-fill.  Installation Information  IID Installed  Enter 1 if the device was installed. Enter 2 if a Class 2 device was installed.  Enter 1 if a Class 1 device was installed. Enter 2 if a Class 2 device was installed. Enter 3 if a Class 3 device was installed.  Enter the total number of orders received during the      | Name, MI, DOB, and Driver's License # se  NYSID or Date of Birth ob (MM/DD/YYYY) or Fir  Sentence/ Order Date (MM/DD/YYYY) by Co Or Sentencing/Ordering County Fir When was the IID Ordered (Pre or Post                                                                                     | ·                                                                                                    |  |
| Last Name, First Name, MI, DOB, and Driver's License Number. Repeat operators information using a separate line(s) for operators arrested on two or more separate DWI offenses within the same quarter and ordered to install an IID.  NYSID or Date of Birth (MM/DD/YYYY)  Please enter the operator's NYSID number. In cases where a NYSID number is not obtainable, the monitoring entity shall enter the DOB again to be used as a reference for audit or other purposes as necessary. This column of information is required by both DCJS' Finance Office and OPCA.  Sentence/ Order date for cases where a court ordered the installation of an Ignition Interlock Device regardless of whether it was actually installed. This column of information is required by both DCJS' Finance Office and OPCA. A case may only be claimed once — either with a Court's Order in advance of sentence (including interim probation cases), or with a Court's Order in advance of sentence (including interim probation cases), or with a Court's Order in advance of sentence or 2 if the IID was ordered at sentencing.  Sentencing/Ordering County. This column of information is required by both DCJS' Finance Office and OPCA.  Better Sentencing/Ordering County. This column of information is required by both DCJS' Finance Office and OPCA.  When was the IID Ordered Device Information  #Full Pay Ordered The number of devices for which the court ordered the operator to pay all IID fees regardless of whether it was actually installed. No need to zero-fill.  #Payment Plan Ordered Devices for which the court ordered that IID fees be waived by the manufacturer regardless of whether it was actually installed. No need to zero-fill.  #Pounder of devices for which the court ordered that IID fees be waived by the manufacturer regardless of whether it was actually installed. No need to zero-fill.  BilD Installed Enter 1 if the device was installed. Enter 2 if a Class 2 device was installed. Enter 3 if a Class 3 device was installed.  Enter 1 if a Class 1 device was installed. Enter 2                     | Name, MI, DOB, and Driver's License # se  NYSID or Date of Birth ob (MM/DD/YYYY) or Fir  Sentence/ Order Date (MM/DD/YYYY) by Co Or Sentencing/Ordering County Fir When was the IID Ordered (Pre or Post                                                                                     | ·                                                                                                    |  |
| Name, MI, DOB, and Driver's License #  Repeat operators information using a separate line(s) for operators arrested on two or more separate DWI offenses within the same quarter and ordered to install an IID.  Please enter the operator's NYSID number. In cases where a NYSID number is not obtainable, the monitoring entity shall enter the DOB again to be used as a reference for audit or other purposes as necessary. This column of information is required by both DCJS' Finance Office and OPCA.  Sentence/ Order Date (MM/DD/YYYY)  Sentence/Order date for cases where a court ordered the installation of an Ignition Interlock Device regardless of whether it was actually installed. This column of information is required by both DCJS' Finance Office and OPCA. A case may only be claimed once – either with a Court's Order is sued at the time of sentence.  Sentencing/Ordering County  When was the IID Ordered (Pre or Post Sentencing/Ordering County. This column of information is required by both DCJS' Finance Office and OPCA.  Enter 1 if the IID was ordered pre-sentence or 2 if the IID was ordered at sentencing.  Full Pay Ordered  The number of devices for which the court ordered the operator to pay all IID fees regardless of whether it was actually installed. No need to zero-fill.  Payment Plan Ordered Pevices for which the court ordered the operator to pay a portion of the IID fees regardless of whether it was actually installed. No need to zero-fill.  The number of devices for which the court ordered the operator to pay a portion of the IID fees of whether it was actually installed. No need to zero-fill.  The number of devices for which the court ordered the operator to pay a portion of the IID fees of whether it was actually installed. No need to zero-fill.  Installation Information  IID Installed  Enter 1 if the device was installed. Enter 2 if a Class 2 device was installed. Enter 3 if a Class 3 device was installed. Enter 3 if a Class 3 device was installed. Enter 3 if a Class 3 device was installed. Enter 3 if a Class                      | Name, MI, DOB, and Driver's License # se  NYSID or Date of Birth ob (MM/DD/YYYY) or Fir  Sentence/ Order Date (MM/DD/YYYY) by Co Or Sentencing/Ordering County Fir When was the IID Ordered (Pre or Post                                                                                     |                                                                                                    |  |
| Priver's License #   separate DWI offenses within the same quarter and ordered to install an IID.                                                                                                    | NYSID or Date of Birth ob (MM/DD/YYYY) or Fir Sentence/ Order Date (MM/DD/YYYY) by Co Or Sentencing/Ordering County Fir Ordered (Pre or Post                                                                                                    | nter the operator's last name, first name, middle initial, DOB, and Driver's License Number.                                                                                                    |  |
| NYSID or Date of Birth (MM/DD/YYYY)  Please enter the operator's NYSID number. In cases where a NYSID number is not obtainable, the monitoring entity shall enter the DOB again to be used as a reference for audit or other purposes as necessary. This column of information is required by both DCJS' Finance Office and OPCA.  Sentence/Order date for cases where a court <u>ordered</u> the installation of an Ignition Interlock Device regardless of whether it was actually installed. This column of information is required by both DCJS' Finance Office and OPCA. A case may only be claimed once – either with a Court's Order is sued at the time of sentence (including interim probation cases), or with a Court's Order is aud at the time of sentence.  Sentencing/Ordering County. This column of information is required by both DCJS' Finance Office and OPCA.  Enter 1 if the IID was ordered pre-sentence or 2 if the IID was ordered at sentencing.  Full Pay Ordered  The number of devices for which the court <u>ordered</u> the operator to pay all IID fees regardless of whether it was actually installed. No need to zero-fill.  Payment Plan Ordered Previces for which the court <u>ordered</u> the operator to pay aprition of the IID fees regardless of whether it was actually installed. No need to zero-fill.  Cost Waived The number of devices for which the court <u>ordered</u> that IID fees be waived by the manufacturer regardless of whether it was actually installed. No need to zero-fill.  Installation Information  ID Installed Enter 1 if the device was actually installed. Enter 2 if a Class 2 device was installed. Enter 3 if a Class 3 device was installed. Enter 2 if a Class 2 device was installed. Enter 3 if a Class 3 device was installed. Enter 2 if a Class 2 device was installed. Enter 3 if a Class 3 device was installed. Enter 2 if a Class 2 device was installed. Enter 1 if be actually installed. This information should pre-fill after the user enters all installation information within column 1."  Additional Quarterly Tasks  Enter the total number of p | NYSID or Date of Birth (MM/DD/YYYY)  Sentence/ Order Date (MM/DD/YYYY)  Sentencing/Ordering County When was the IID Ordered (Pre or Post                                                                                                    | epeat operators information using a separate line(s) for operators arrested on two or more                                                                                                    |  |
| NYSID or Date of Birth (MM/DD/YYYY)  Please enter the operator's NYSID number. In cases where a NYSID number is not obtainable, the monitoring entity shall enter the DOB again to be used as a reference for audit or other purposes as necessary. This column of information is required by both DCJS' Finance Office and OPCA.  Sentence/Order date for cases where a court ordered the installation of an Ignition Interlock Drate Device regardless of whether it was actually installed. This column of information is required by both DCJS' Finance Office and OPCA. A case may only be claimed once – either with a Court's Order in advance of sentence (including interim probation cases), or with a Court's Order in advance of sentence (including interim probation cases), or with a Court's Order in advance of sentence (including interim probation cases), or with a Court's Order is used at the time of sentence.  Sentencing/Ordering County.  The sentencing/Ordering County. This column of information is required by both DCJS' Finance Office and OPCA.  Enter 1 if the IID was ordered pre-sentence or 2 if the IID was ordered at sentencing.  The number of devices for which the court ordered the operator to pay all IID fees regardless of whether it was actually installed. No need to zero-fill.  The number of devices for which the court ordered the operator to pay aportion of the IID fees regardless of whether it was actually installed. No need to zero-fill.  The number of devices for which the court ordered that IID fees be waived by the manufacturer regardless of whether it was actually installed. No need to zero-fill.  Installation Information  IID Installed Enter 1 if the device was actually installed or enter 0 if it was not actually installed. Enter 3 if a Class 3 device was installed. Enter 2 if a Class 2 device was installed. Enter 3 if a Class 3 device was installed.  Enter the total number of orders received during the quarter. If more than one page is submitted for the quarter, please sum the sub-totals of each page and insert t                     | NYSID or Date of Birth ob (MM/DD/YYYY) or Fir Sentence/ Order Date (MM/DD/YYYY) by Co Or Sentencing/Ordering County En Cordered (Pre or Post                                                                                                    | parate DWI offenses within the same quarter and ordered to install an IID.                                                                                                    |  |
| Date of Birth (MM/DD/YYY) Finance Office and OPCA.  Sentence/ Order Date (MM/DD/YYYY)  Sentence/Order date for cases where a court ordered the installation of an Ignition Interlock Device regardless of whether it was actually installed. This column of information is required by both DCJS' Finance Office and OPCA. A case may only be claimed once – either with a Court's Order in advance of sentence (including interim probation cases), or with a Court's Order issued at the time of sentence.  Sentencing/Ordering County Finance Office and OPCA. A case may only be claimed once – either with a Court's Order issued at the time of sentence.  Sentencing/Ordering County. This column of information is required by both DCJS' Finance Office and OPCA.  Enter 1 if the IID was ordered pre-sentence or 2 if the IID was ordered at sentencing.  The number of devices for which the court ordered the operator to pay all IID fees regardless of whether it was actually installed. No need to zero-fill.  # Payment Plan Ordered Pevices for which the court ordered that IID fees be waived by the manufacturer regardless of whether it was actually installed. No need to zero-fill.  # Cost Waived The number of devices for which the court ordered that IID fees be waived by the manufacturer regardless of whether it was actually installed. No need to zero-fill.  Installation Information  IID Installed Enter 1 if the device was installed. Enter 2 if a Class 2 device was installed.  Enter 1 if a Class 1 device was installed. Enter 2 if a Class 2 device was installed.  Class 3 device was installed.  Enter the total number of orders received during the quarter. If more than one page is submitted for the quarter, please sum the sub-totals of each page and insert the grand total in this space on the first page of the Quarterly Report.  Sum of Class 1, Class 2 and Class 3 devices actually installed. This information should pre-fill after the user enters all installation information within column "J."  When the IID was ordered by the court. This information                     | Date of Birth ob (MM/DD/YYYY) or Fir Sentence/ Order Date (MM/DD/YYYY) by Co Or Sentencing/Ordering County Fir When was the IID Ordered (Pre or Post                                                                                                    |                                                                                                    |  |
| Date of Birth (MM/DD/YYY) Finance Office and OPCA.  Sentence/ Order Date (MM/DD/YYYY)  Sentence/Order date for cases where a court ordered the installation of an Ignition Interlock Device regardless of whether it was actually installed. This column of information is required by both DCJS' Finance Office and OPCA. A case may only be claimed once – either with a Court's Order in advance of sentence (including interim probation cases), or with a Court's Order issued at the time of sentence.  Sentencing/Ordering County Finance Office and OPCA. A case may only be claimed once – either with a Court's Order issued at the time of sentence.  Sentencing/Ordering County. This column of information is required by both DCJS' Finance Office and OPCA.  Enter 1 if the IID was ordered pre-sentence or 2 if the IID was ordered at sentencing.  The number of devices for which the court ordered the operator to pay all IID fees regardless of whether it was actually installed. No need to zero-fill.  # Payment Plan Ordered Pevices for which the court ordered the operator to pay a portion of the IID fees regardless of whether it was actually installed. No need to zero-fill.  # Cost Waived The number of devices for which the court ordered that IID fees be waived by the manufacturer regardless of whether it was actually installed. No need to zero-fill.  Installation Information  IID Installed Enter 1 if the device was installed. Enter 2 if a Class 2 device was installed.  Enter 1 if a Class 1 device was installed. Enter 2 if a Class 2 device was installed.  Class 3 device was installed.  Enter the total number of orders received during the quarter. If more than one page is submitted for the quarter, please sum the sub-totals of each page and insert the grand total in this space on the first page of the Quarterly Report.  Installation Summary When the IID was ordered by the court. This information should pre-fill after the user enters all installation information within column "J."  When the IID was ordered by the court. This information s                     | Date of Birth ob (MM/DD/YYYY) or Fir Sentence/ Order Date (MM/DD/YYYY) by Co Or Sentencing/Ordering County Fir When was the IID Ordered (Pre or Post                                                                                                    | ease enter the energter's NVSID number. In eases where a NVSID number is not                                                                                                    |  |
| Court Ordered Device Information                                                                                                    | (MM/DD/YYYY)  Sentence/ Order Date (MM/DD/YYYY)  by Co Or Sentencing/Ordering County  When was the IID Ordered (Pre or Post                                                                                                    |                                                                                                    |  |
| Sentence/ Order Date (MM/DD/YYYY) Sentence/Order date for cases where a court ordered the installation of an Ignition Interlock Device regardless of whether it was actually installed. This column of information is required by both DCJS' Finance Office and OPCA. A case may only be claimed once – either with a Court's Order in advance of sentence (including interim probation cases), or with a Court's Order issued at the time of sentence.  Sentencing/Ordering County Finance Office and OPCA.  Enter Sentencing/Ordering County. This column of information is required by both DCJS' Finance Office and OPCA.  When was the IID Ordered (Pre or Post Sentence)?  Court Ordered Device Information  # Full Pay Ordered The number of devices for which the court ordered the operator to pay all IID fees regardless of whether it was actually installed. No need to zero-fill.  # Cost Waived Ordered The number of devices for which the court ordered the operator to pay a portion of the IID fees ordered  # Cost Waived Ordered The number of devices for which the court ordered that IID fees be waived by the manufacturer regardless of whether it was actually installed. No need to zero-fill.  Installation Information  IID Installed Enter 1 if the device was actually installed. Enter 2 if a Class 2 device was installed.  Class 3 device was installed.  Class 3 device was installed.  Class 4 Class 1 class 2 and Class 3 devices actually installed. This information should pre-fill after the user enters all installation information within columns "P" & "Q."  When the IID was ordered by the court. This information should pre-fill after the user enters all installation information within columns "P" & "Q."  Additional Quarterly Tasks  Enter the total number of people added to LENS for that quarter. Should be close to equal to the number of people who were added to IID/DWI caseload for the quarter. Should                                                                                                    | Sentence/ Order Date (MM/DD/YYYY) by Co Or Sentencing/Ordering County When was the IID Ordered (Pre or Post                                                                                                    |                                                                                                    |  |
| Sentence/ Order Date (MM/DD/YYYY) Device regardless of whether it was actually installed. This column of information is required by both DCJS' Finance Office and OPCA. A case may only be claimed once – either with a Court's Order in advance of sentence. (including interim probation cases), or with a Court's Order issued at the time of sentence.  Sentencing/Ordering County Enter Sentencing/Ordering County. This column of information is required by both DCJS' Finance Office and OPCA. When was the IID Ordered (Pre or Post Sentence)?  **Full Pay Ordered**  **Full Pay Ordered**  **Full Pay Ordered**  **The number of devices for which the court ordered the operator to pay all IID fees regardless of whether it was actually installed. No need to zero-fill.  **The number of devices for which the court ordered the operator to pay a portion of the IID fees regardless of whether it was actually installed. No need to zero-fill.  **To number of devices for which the court ordered that IID fees be waived by the manufacturer regardless of whether it was actually installed. No need to zero-fill.  **Installation Information**  IID Installed  Enter 1 if the device was actually installed or enter 0 if it was not actually installed.  IID Class*  Enter 1 if a Class 1 device was installed. Enter 2 if a Class 2 device was installed. Enter 3 if a Class 3 device was installed. Enter 1 if a Class 1 device was installed. Enter 2 if a Class 2 device was installed. This information should pre-fill after the user enters all installation information within columns "P" & "Q."  When the IID was ordered by the court. This information should pre-fill after the user enters all installation information within columns "J."  **Additional Quarterly Tasks**  Enter the total number of people added to LENS for that quarter. Should be close to equal to the number of people who were added to IID/DWI caseload for the quarter. Should                                                                                                    | Sentence/ Order Date (MM/DD/YYYY) by Co Or Sentencing/Ordering County When was the IID Ordered (Pre or Post                                                                                                    |                                                                                                    |  |
| Order Date (MM/DD/YYYY)  Device regardless of whether it was actually installed. This column of information is required by both DCJS' Finance Office and OPCA. A case may only be claimed once — either with a Court's Order in advance of sentence (including interim probation cases), or with a Court's Order issued at the time of sentence.  Sentencing/Ordering County. This column of information is required by both DCJS' Finance Office and OPCA.  When was the IID Ordered (Pre or Post Sentence)?  Court Ordered Device Information  # Full Pay Ordered  The number of devices for which the court ordered the operator to pay all IID fees regardless of whether it was actually installed. No need to zero-fill.  # Payment Plan The number of devices for which the court ordered the operator to pay a portion of the IID fees regardless of whether it was actually installed. No need to zero-fill.  # Cost Waived The number of devices for which the court ordered that IID fees be waived by the manufacturer regardless of whether it was actually installed. No need to zero-fill.  Installation Information  IID Installed Enter 1 if the device was actually installed or enter 0 if it was not actually installed. Enter 1 if a Class 1 device was installed. Enter 2 if a Class 2 device was installed. Enter 1 if a Class 1 device was installed. Enter 2 if a Class 2 device was installed. Enter 1 if a Class 1, Class 2 and Class 3 device was installed. Enter 2 if a Class 2 device was installed. Save on the first page of the Quarterly Report.  Installation Summary by Class  Sum of Class 1, Class 2 and Class 3 devices actually installed. This information should pre-fill after the user enters all installation information within columns "p" & "Q."  When the IID was ordered by the court. This information should pre-fill after the user enters all information within column "J."  Additional Quarterly Tasks  Enter the total number of people added to LENS for that quarter. Should be close to equal to the number of people who were added to IID/DWI caseload for the                      | Order Date by Co Or Sentencing/Ordering En County When was the IID Ordered (Pre or Post                                                                                                    | hance Office and OPCA.                                                                                                    |  |
| Order Date (MM/DD/YYYY)  Device regardless of whether it was actually installed. This column of information is required by both DCJS' Finance Office and OPCA. A case may only be claimed once — either with a Court's Order in advance of sentence (including interim probation cases), or with a Court's Order issued at the time of sentence.  Sentencing/Ordering County. This column of information is required by both DCJS' Finance Office and OPCA.  When was the IID Ordered (Pre or Post Sentence)?  Court Ordered Device Information  # Full Pay Ordered  The number of devices for which the court ordered the operator to pay all IID fees regardless of whether it was actually installed. No need to zero-fill.  # Payment Plan The number of devices for which the court ordered the operator to pay a portion of the IID fees regardless of whether it was actually installed. No need to zero-fill.  # Cost Waived The number of devices for which the court ordered that IID fees be waived by the manufacturer regardless of whether it was actually installed. No need to zero-fill.  Installation Information  IID Installed Enter 1 if the device was actually installed or enter 0 if it was not actually installed. Enter 1 if a Class 1 device was installed. Enter 2 if a Class 2 device was installed. Enter 1 if a Class 1 device was installed. Enter 2 if a Class 2 device was installed. Enter 1 if a Class 1, Class 2 and Class 3 device was installed. Enter 2 if a Class 2 device was installed. Save on the first page of the Quarterly Report.  Installation Summary by Class  Sum of Class 1, Class 2 and Class 3 devices actually installed. This information should pre-fill after the user enters all installation information within columns "p" & "Q."  When the IID was ordered by the court. This information should pre-fill after the user enters all information within column "J."  Additional Quarterly Tasks  Enter the total number of people added to LENS for that quarter. Should be close to equal to the number of people who were added to IID/DWI caseload for the                      | Order Date by Co Or Sentencing/Ordering En County When was the IID Ordered (Pre or Post                                                                                                    | ontongo/Order data for agging where a court ordered the installation of an Innitian Interlegic                                                                                                    |  |
| MM/DD/YYYY)   by both DČJS' Finance Office and OPCA. A case may only be claimed once – either with a Court's Order in advance of sentence (including interim probation cases), or with a Court's Order issued at the time of sentence.    Sentencing/Ordering                                                                                                    | (MM/DD/YYYY) by Co Or Sentencing/Ordering County Fir When was the IID Ordered (Pre or Post                                                                                                    |                                                                                                    |  |
| Court's Order in advance of sentence (including interim probation cases), or with a Court's Order issued at the time of sentence.  Enter Sentencing/Ordering County. This column of information is required by both DCJS' Finance Office and OPCA.  When was the IID Ordered (Pre or Post Sentence)?  **Full Pay Ordered  # Full Pay Ordered  The number of devices for which the court ordered the operator to pay all IID fees regardless of whether it was actually installed. No need to zero-fill.  # Payment Plan Ordered  The number of devices for which the court ordered the operator to pay a portion of the IID fees regardless of whether it was actually installed. No need to zero-fill.  # Cost Waived  Ordered  The number of devices for which the court ordered the operator to pay a portion of the IID fees regardless of whether it was actually installed. No need to zero-fill.  Installation Information  IID Installed  Enter 1 if the device was actually installed. No need to zero-fill.  Installation Information  IID Class*  Enter 1 if a Class 1 device was installed. Enter 2 if a Class 2 device was installed. Enter 3 if a Class 3 device was installed.  Quarterly Total  Ordered  Class 1 device was installed. Enter 2 if a Class 2 device was installed. Enter 3 if a Class 3 device was installed.  Senter the total number of orders received during the quarter. If more than one page is submitted for the quarter, please sum the sub-totals of each page and insert the grand total in this space on the first page of the Quarterly Report.  Installation Summary by Class  Stage IID Ordered  When the IID was ordered by the court. This information should pre-fill after the user enters all installation information within columns "P" & "Q."  Additional Quarterly Tasks  Enter the total number of people who were added to LENS for that quarter. Should be close to equal to the number of people who were added to IID/DWI caseload for the quarter. Should                                                                                                    | Sentencing/Ordering County En County En Ordered (Pre or Post                                                                                                    |                                                                                                    |  |
| Order issued at the time of sentence.                                                                                                    | Sentencing/Ordering En<br>County Fir<br>When was the IID Ordered (Pre or Post                                                                                                    |                                                                                                    |  |
| Enter Sentencing/Ordering County   Enter Sentencing/Ordering County   Finance Office and OPCA.   Enter 1 if the IID was ordered pre-sentence or 2 if the IID was ordered at sentencing.                                                                                                    | Sentencing/Ordering En<br>County Fir<br>When was the IID En<br>Ordered (Pre or Post                                                                                                    |                                                                                                    |  |
| Finance Office and OPCA.                                                                                                    | County Fir<br>When was the IID En<br>Ordered (Pre or Post                                                                                                    |                                                                                                    |  |
| # Full Pay Ordered # Full Pay Ordered # Payment Plan Ordered # Cost Waived # Cost Waived Ordered # Cost Waived Ilb Installed # Enter 1 if the device was actually installed. No need to zero-fill. # Installation Information # Enter 1 if the device was actually installed. No need to zero-fill. # Installation Information # Class 1 device was actually installed. No need to zero-fill. # Cost Waived Ordered # Cost Waived Ordered # Class 1 device was installed. Enter 0 if it was not actually installed. # Class 2 device was installed. # Class 2 device was installed. # Class 3 device was installed. # Class 2 device was installed. # Class 3 device was installed. # Class 3 device was inst                     | When was the IID Ordered (Pre or Post                                                                                                    |                                                                                                    |  |
| Ordered (Pre or Post Sentence)?  Court Ordered Device Information  # Full Pay Ordered The number of devices for which the court ordered the operator to pay all IID fees regardless of whether it was actually installed. No need to zero-fill.  # Payment Plan The number of devices for which the court ordered the operator to pay a portion of the IID fees regardless of whether it was actually installed. No need to zero-fill.  # Cost Waived The number of devices for which the court ordered that IID fees be waived by the manufacturer regardless of whether it was actually installed. No need to zero-fill.  Installation Information  IID Installed Enter 1 if the device was actually installed or enter 0 if it was not actually installed.  IID Class* Enter 1 if a Class 1 device was installed. Enter 2 if a Class 2 device was installed. Enter 3 if a Class 3 device was installed.  Quarterly Total Enter the total number of orders received during the quarter. If more than one page is submitted for the quarter, please sum the sub-totals of each page and insert the grand total in this space on the first page of the Quarterly Report.  Installation Summary by Class Sum of Class 1, Class 2 and Class 3 devices actually installed. This information should pre-fill after the user enters all information within columns "P" & "Q."  Stage IID Ordered When the IID was ordered by the court. This information should pre-fill after the user enters all information within columns "D" and Class 1, Class 1, Class 2 and Class 3 devices actually installed. This information should pre-fill after the user enters all information within columns "P" & "Q."  Stage IID Ordered Enter the total number of people added to LENS for that quarter. Should be close to equal to the number of people who were added to IID/DWI caseload for the quarter. Should                                                                                                    | Ordered (Pre or Post                                                                                                    |                                                                                                    |  |
| # Full Pay Ordered                                                                                                    |                                                                                                    | nter 1 if the IID was ordered pre-sentence or 2 if the IID was ordered at sentencing.                                                                                                    |  |
| # Full Pay Ordered                                                                                                    | Sentence)?                                                                                                    |                                                                                                    |  |
| # Full Pay Ordered The number of devices for which the court ordered the operator to pay all IID fees regardless of whether it was actually installed. No need to zero-fill. The number of devices for which the court ordered the operator to pay a portion of the IID fees regardless of whether it was actually installed. No need to zero-fill. # Cost Waived The number of devices for which the court ordered that IID fees be waived by the manufacturer regardless of whether it was actually installed. No need to zero-fill.  Installation Information  IID Installed Enter 1 if the device was actually installed or enter 0 if it was not actually installed.  Enter 1 if a Class 1 device was installed. Enter 2 if a Class 2 device was installed. Enter 3 if a Class 3 device was installed.  Quarterly Total Ordered  The number of orders received during the quarter. If more than one page is submitted for the quarter, please sum the sub-totals of each page and insert the grand total in this space on the first page of the Quarterly Report.  Installation Summary by Class Stage IID Ordered  When the IID was ordered by the court. This information should pre-fill after the user enters all installation information within columns "P" & "Q."  Men the IID was ordered by the court. This information should pre-fill after the user enters all information within columns "J."  Additional Quarterly Tasks  Enter the total number of people added to LENS for that quarter. Should be close to equal to the number of people who were added to IID/DWI caseload for the quarter.  DMV Registration  Enter the total number of DMV registration checks run on non-installers for the quarter. Should                                                                                                    |                                                                                                    |                                                                                                    |  |
| # Payment Plan Ordered The number of devices for which the court ordered the operator to pay a portion of the IID fees regardless of whether it was actually installed. No need to zero-fill.  # Cost Waived The number of devices for which the court ordered that IID fees be waived by the manufacturer regardless of whether it was actually installed. No need to zero-fill.    Installation Information                                                                                                    |                                                                                                    |                                                                                                    |  |
| # Payment Plan Ordered The number of devices for which the court ordered the operator to pay a portion of the IID fees regardless of whether it was actually installed. No need to zero-fill.  The number of devices for which the court ordered that IID fees be waived by the manufacturer regardless of whether it was actually installed. No need to zero-fill.  Installation Information  IID Installed Enter 1 if the device was actually installed or enter 0 if it was not actually installed.  Enter 1 if a Class 1 device was installed. Enter 2 if a Class 2 device was installed. Enter 3 if a Class 3 device was installed.  Quarterly Total Ordered Enter the total number of orders received during the quarter. If more than one page is submitted for the quarter, please sum the sub-totals of each page and insert the grand total in this space on the first page of the Quarterly Report.  Installation Summary by Class Sum of Class 1, Class 2 and Class 3 devices actually installed. This information should pre-fill after the user enters all installation information within columns "P" & "Q."  Stage IID Ordered When the IID was ordered by the court. This information should pre-fill after the user enters all information within column "J."  Additional Quarterly Tasks  Enter the total number of people added to LENS for that quarter. Should be close to equal to the number of people who were added to IID/DWI caseload for the quarter.  DMV Registration  Enter the total number of DMV registration checks run on non-installers for the quarter. Should                                                                                                    |                                                                                                    |                                                                                                    |  |
| regardless of whether it was actually installed. No need to zero-fill.  # Cost Waived Ordered The number of devices for which the court ordered that IID fees be waived by the manufacturer regardless of whether it was actually installed. No need to zero-fill.    Installation Information                                                                                                    |                                                                                                    |                                                                                                    |  |
| # Cost Waived Ordered The number of devices for which the court ordered that IID fees be waived by the manufacturer regardless of whether it was actually installed. No need to zero-fill.    Installation Information                                                                                                    |                                                                                                    |                                                                                                    |  |
| IID Installed  Enter 1 if the device was actually installed or enter 0 if it was not actually installed.  Enter 1 if a Class 1 device was installed. Enter 2 if a Class 2 device was installed. Enter 3 if a Class 3 device was installed.  Enter 1 if a Class 1 device was installed. Enter 2 if a Class 2 device was installed. Enter 3 if a Class 3 device was installed.  Enter the total number of orders received during the quarter. If more than one page is submitted for the quarter, please sum the sub-totals of each page and insert the grand total in this space on the first page of the Quarterly Report.  Installation Summary by Class  Sum of Class 1, Class 2 and Class 3 devices actually installed. This information should pre-fill after the user enters all installation information within columns "P" & "Q."  Stage IID Ordered  When the IID was ordered by the court. This information should pre-fill after the user enters all information within column "J."  Additional Quarterly Tasks  LENS  Enter the total number of people added to LENS for that quarter. Should be close to equal to the number of people who were added to IID/DWI caseload for the quarter.  DMV Registration  Enter the total number of DMV registration checks run on non-installers for the quarter. Should                                                                                                    |                                                                                                    |                                                                                                    |  |
| IID Installed  Enter 1 if the device was actually installed or enter 0 if it was not actually installed.  Enter 1 if a Class 1 device was installed. Enter 2 if a Class 2 device was installed. Enter 3 if a Class 3 device was installed.  Quarterly Total  Ordered  Enter the total number of orders received during the quarter. If more than one page is submitted for the quarter, please sum the sub-totals of each page and insert the grand total in this space on the first page of the Quarterly Report.  Installation Summary by Class  Sum of Class 1, Class 2 and Class 3 devices actually installed. This information should pre-fill after the user enters all installation information within columns "P" & "Q."  Stage IID Ordered  When the IID was ordered by the court. This information should pre-fill after the user enters all information within column "J."  Additional Quarterly Tasks  Enter the total number of people added to LENS for that quarter. Should be close to equal to the number of people who were added to IID/DWI caseload for the quarter.  DMV Registration  Enter the total number of DMV registration checks run on non-installers for the quarter. Should                                                                                                    |                                                                                                    |                                                                                                    |  |
| IID Class*  Enter 1 if the device was actually installed. Enter 0 if it was not actually installed.  Enter 1 if a Class 1 device was installed. Enter 2 if a Class 2 device was installed. Enter 3 if a Class 3 device was installed.  Quarterly Total  Class 3 device was installed.  Enter the total number of orders received during the quarter. If more than one page is submitted for the quarter, please sum the sub-totals of each page and insert the grand total in this space on the first page of the Quarterly Report.  Installation Summary by Class  Sum of Class 1, Class 2 and Class 3 devices actually installed. This information should pre-fill after the user enters all installation information within columns "P" & "Q."  Stage IID Ordered  When the IID was ordered by the court. This information should pre-fill after the user enters all information within column "J."  Additional Quarterly Tasks  Enter the total number of people added to LENS for that quarter. Should be close to equal to the number of people who were added to IID/DWI caseload for the quarter.  DMV Registration  Enter the total number of DMV registration checks run on non-installers for the quarter. Should                                                                                                    | Ordered ma                                                                                                    |                                                                                                    |  |
| Enter 1 if a Class 1 device was installed. Enter 2 if a Class 2 device was installed. Enter 3 if a Class 3 device was installed.  Quarterly Total Ordered Enter the total number of orders received during the quarter. If more than one page is submitted for the quarter, please sum the sub-totals of each page and insert the grand total in this space on the first page of the Quarterly Report.  Installation Summary by Class Sum of Class 1, Class 2 and Class 3 devices actually installed. This information should pre-fill after the user enters all installation information within columns "P" & "Q."  When the IID was ordered by the court. This information should pre-fill after the user enters all information within column "J."  Additional Quarterly Tasks  Enter the total number of people added to LENS for that quarter. Should be close to equal to the number of people who were added to IID/DWI caseload for the quarter.  Enter the total number of DMV registration checks run on non-installers for the quarter. Should                                                                                                    |                                                                                                    |                                                                                                    |  |
| Class 3 device was installed.  Quarterly Total Ordered Enter the total number of orders received during the quarter. If more than one page is submitted for the quarter, please sum the sub-totals of each page and insert the grand total in this space on the first page of the Quarterly Report.  Installation Summary by Class Stage IID Ordered Stage IID Ordered When the IID was ordered by the court. This information should pre-fill after the user enters all information within columns "P" & "Q."  Additional Quarterly Tasks  Enter the total number of people added to LENS for that quarter. Should be close to equal to the number of people who were added to IID/DWI caseload for the quarter.  DMV Registration  Enter the total number of DMV registration checks run on non-installers for the quarter. Should                                                                                                    | <b>IID Installed</b> En                                                                                                    | nter 1 if the device was actually installed or enter 0 if it was not actually installed.                                                                                                    |  |
| Enter the total number of orders received during the quarter. If more than one page is submitted for the quarter, please sum the sub-totals of each page and insert the grand total in this space on the first page of the Quarterly Report.    Installation Summary   Sum of Class 1, Class 2 and Class 3 devices actually installed. This information should pre-fill after the user enters all installation information within columns "P" & "Q."                                                                                                    | IID Class*                                                                                                    | nter 1 if a Class 1 device was installed. Enter 2 if a Class 2 device was installed. Enter 3 if a                                                                                                    |  |
| Stage IID Ordered  Submitted for the quarter, please sum the sub-totals of each page and insert the grand total in this space on the first page of the Quarterly Report.  Sum of Class 1, Class 2 and Class 3 devices actually installed. This information should pre-fill after the user enters all installation information within columns "P" & "Q."  Stage IID Ordered  When the IID was ordered by the court. This information should pre-fill after the user enters all information within column "J."  Additional Quarterly Tasks  LENS  Enter the total number of people added to LENS for that quarter. Should be close to equal to the number of people who were added to IID/DWI caseload for the quarter.  DMV Registration  Enter the total number of DMV registration checks run on non-installers for the quarter. Should                                                                                                    |                                                                                                    | ass 3 device was installed.                                                                                                    |  |
| Stage IID Ordered  Submitted for the quarter, please sum the sub-totals of each page and insert the grand total in this space on the first page of the Quarterly Report.  Sum of Class 1, Class 2 and Class 3 devices actually installed. This information should pre-fill after the user enters all installation information within columns "P" & "Q."  Stage IID Ordered  When the IID was ordered by the court. This information should pre-fill after the user enters all information within column "J."  Additional Quarterly Tasks  LENS  Enter the total number of people added to LENS for that quarter. Should be close to equal to the number of people who were added to IID/DWI caseload for the quarter.  DMV Registration  Enter the total number of DMV registration checks run on non-installers for the quarter. Should                                                                                                    | Quarterly Total En                                                                                                    | nter the total number of orders received during the quarter. If more than one page is                                                                                                    |  |
| this space on the first page of the Quarterly Report.  Installation Summary by Class  Sum of Class 1, Class 2 and Class 3 devices actually installed. This information should pre-fill after the user enters all installation information within columns "P" & "Q."  Stage IID Ordered  When the IID was ordered by the court. This information should pre-fill after the user enters all information within column "J."  Additional Quarterly Tasks  LENS  Enter the total number of people added to LENS for that quarter. Should be close to equal to the number of people who were added to IID/DWI caseload for the quarter.  DMV Registration  Enter the total number of DMV registration checks run on non-installers for the quarter. Should                                                                                                    |                                                                                                    |                                                                                                    |  |
| Installation Summary by Class  Stage IID Ordered  When the IID was ordered by the court. This information should pre-fill after the user enters all information within columns "P" & "Q."  When the IID was ordered by the court. This information should pre-fill after the user enters all information within column "J."  Additional Quarterly Tasks  LENS  Enter the total number of people added to LENS for that quarter. Should be close to equal to the number of people who were added to IID/DWI caseload for the quarter.  DMV Registration  Enter the total number of DMV registration checks run on non-installers for the quarter. Should                                                                                                    |                                                                                                    |                                                                                                    |  |
| Stage IID Ordered When the IID was ordered by the court. This information should pre-fill after the user enters all information within column "J."  Additional Quarterly Tasks  LENS Enter the total number of people added to LENS for that quarter. Should be close to equal to the number of people who were added to IID/DWI caseload for the quarter.  DMV Registration  Enter the total number of DMV registration checks run on non-installers for the quarter. Should                                                                                                    |                                                                                                    |                                                                                                    |  |
| Stage IID Ordered  When the IID was ordered by the court. This information should pre-fill after the user enters all information within column "J."  Additional Quarterly Tasks  LENS  Enter the total number of people added to LENS for that quarter. Should be close to equal to the number of people who were added to IID/DWI caseload for the quarter.  DMV Registration  Enter the total number of DMV registration checks run on non-installers for the quarter. Should                                                                                                    |                                                                                                    |                                                                                                    |  |
| all information within column "J."  Additional Quarterly Tasks  LENS  Enter the total number of people added to LENS for that quarter. Should be close to equal to the number of people who were added to IID/DWI caseload for the quarter.  DMV Registration  Enter the total number of DMV registration checks run on non-installers for the quarter. Should                                                                                                    |                                                                                                    |                                                                                                    |  |
| Additional Quarterly Tasks  LENS Enter the total number of people added to LENS for that quarter. Should be close to equal to the number of people who were added to IID/DWI caseload for the quarter.  DMV Registration Enter the total number of DMV registration checks run on non-installers for the quarter. Should                                                                                                    |                                                                                                    |                                                                                                    |  |
| LENS  Enter the total number of people added to LENS for that quarter. Should be close to equal to the number of people who were added to IID/DWI caseload for the quarter.  DMV Registration  Enter the total number of DMV registration checks run on non-installers for the quarter. Should                                                                                                    |                                                                                                    |                                                                                                    |  |
| the number of people who were added to IID/DWI caseload for the quarter.  DMV Registration  Enter the total number of DMV registration checks run on non-installers for the quarter. Should                                                                                                    | I ENS En                                                                                                    | -                                                                                                    |  |
| <b>DMV Registration</b> Enter the total number of DMV registration checks run on non-installers for the quarter. Should                                                                                                    |                                                                                                    |                                                                                                    |  |
|                                                                                                    |                                                                                                    |                                                                                                    |  |
|                                                                                                    |                                                                                                    | iter the total number of Diviv Tedistration checks fun on non-installers for the duarter. Should, I                                                                                                    |  |
|                                                                                                    |                                                                                                    |                                                                                                    |  |
| including those who were added to the caseload in a prior quarter.                                                                                                    | inc                                                                                                    | e equal to the total number of non-installers with an active IID requirement in county                                                                                                    |  |

<sup>\*</sup>IID Classification System was revised effective November 1, 2013. Please ensure all classification information for devices installed on or after the effective date correlate with the new class structure.

Court and DA Notifications

Enter any person who was found to have a vehicle registered or titled to their name without an IID installed and was subsequently reported to the court and DA for failure to install.

<sup>\*</sup>IID Classification System was revised effective November 1, 2013. Please ensure all classification information for devices installed on or after the effective date correlate with the new class structure.

#### **SORT Screen 1**

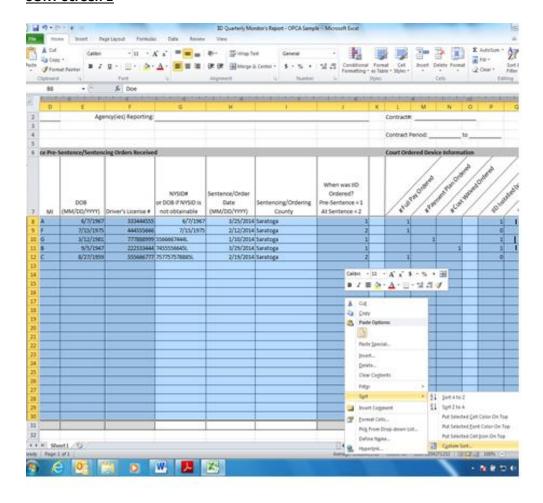

# **SORT Screen 2**

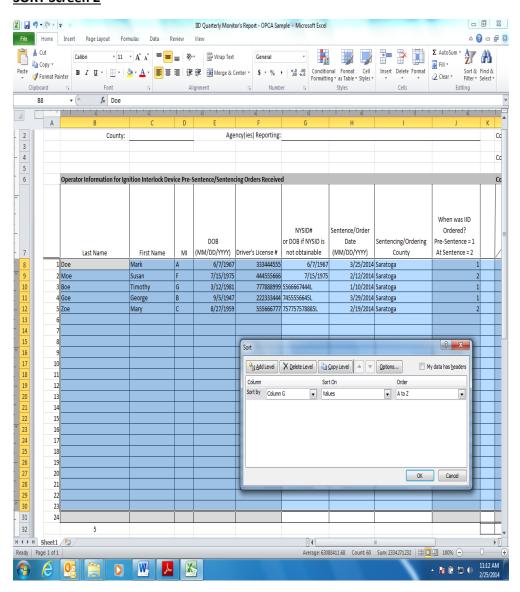

# **OPCA Version (After Sort)**

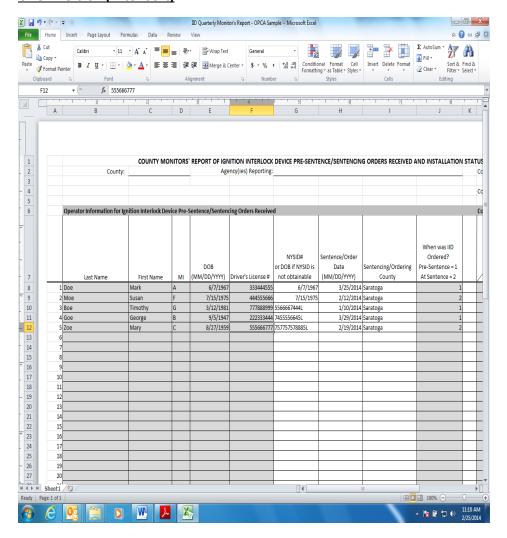

# **Finance Version (After Sort)**

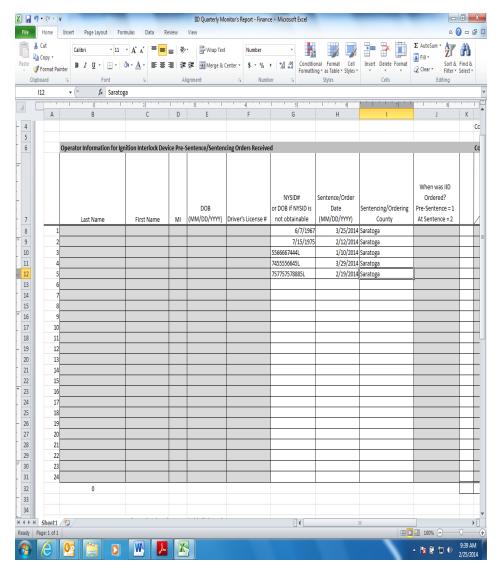

### **CE Report for OPCA**

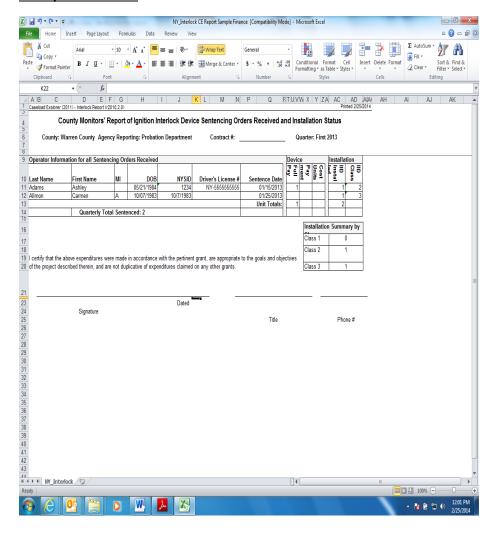

#### **CE Report for Finance**

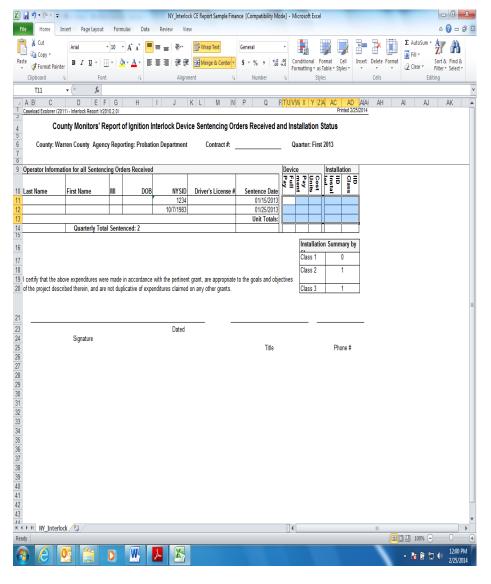